# Computer Science E-7 Exposing Digital Photography

Lecture 1: Welcome! August 29, 2011

danallan@mit.edu

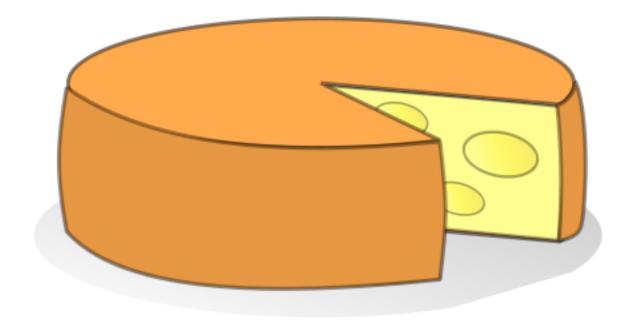

Pinhole Cameras

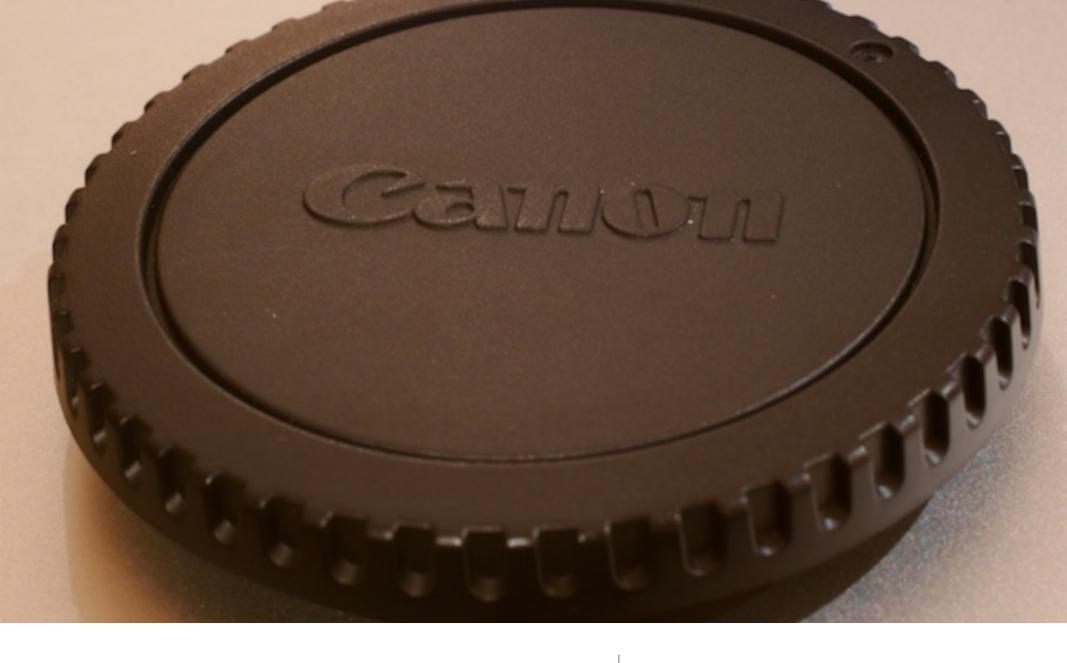

Pinhole cameras

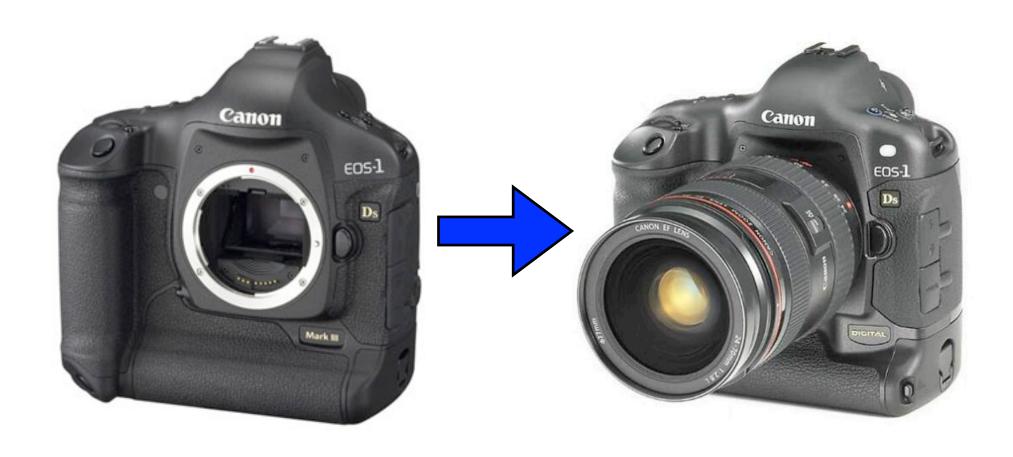

Single Lens Reflex (SLR)

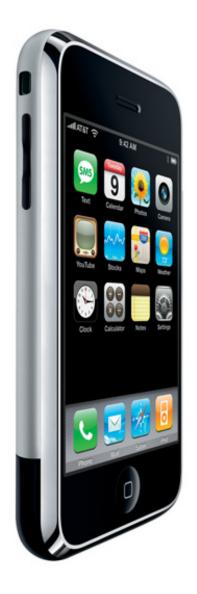

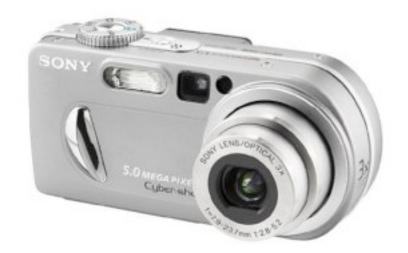

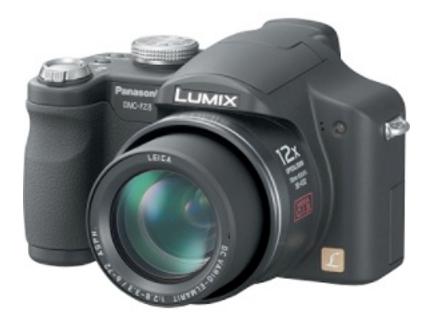

Non-SLRs

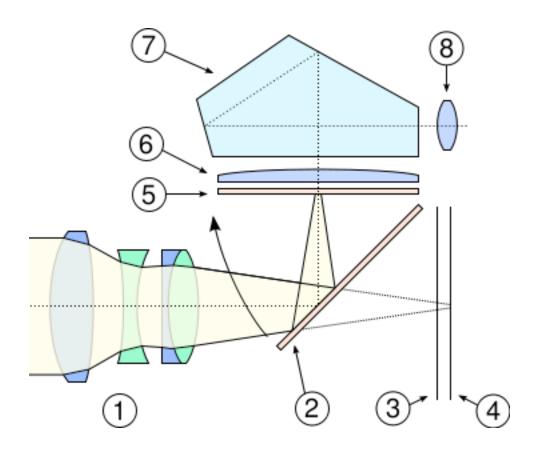

Image from http://en.wikipedia.org/wiki/Single-lens\_reflex\_camera

Cameras

Film Plane

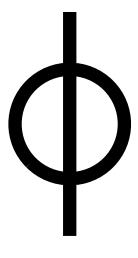

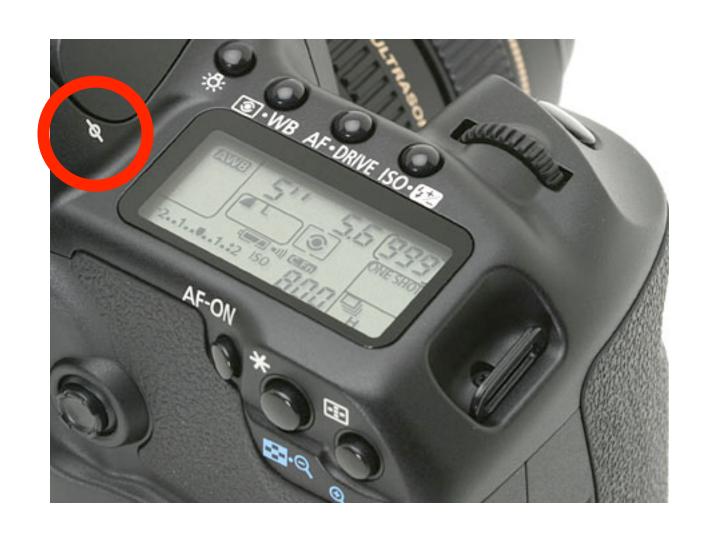

Image from http://www.dpreview.com/reviews/canoneos40d/page7.asp

Cameras

Location of the Focal Plane

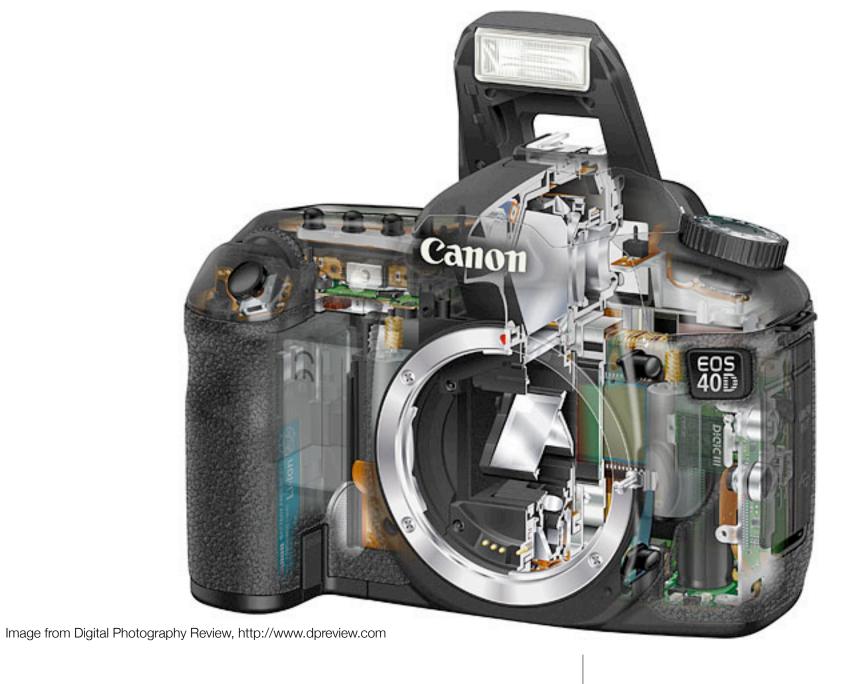

**Exposing SLRs** 

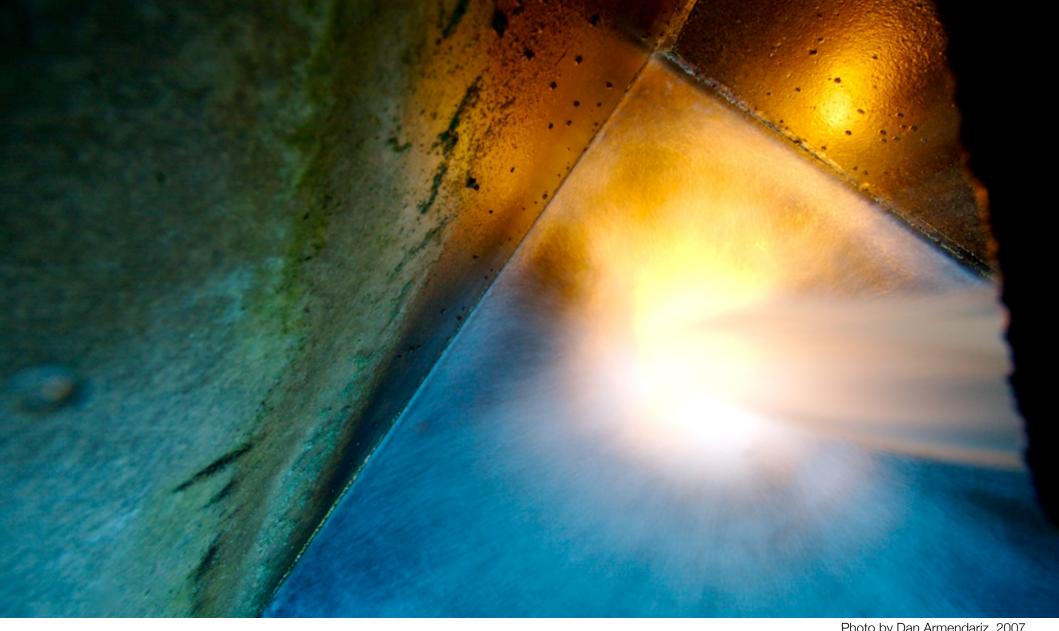

Photo by Dan Armendariz, 2007

**Exposing Dust** 

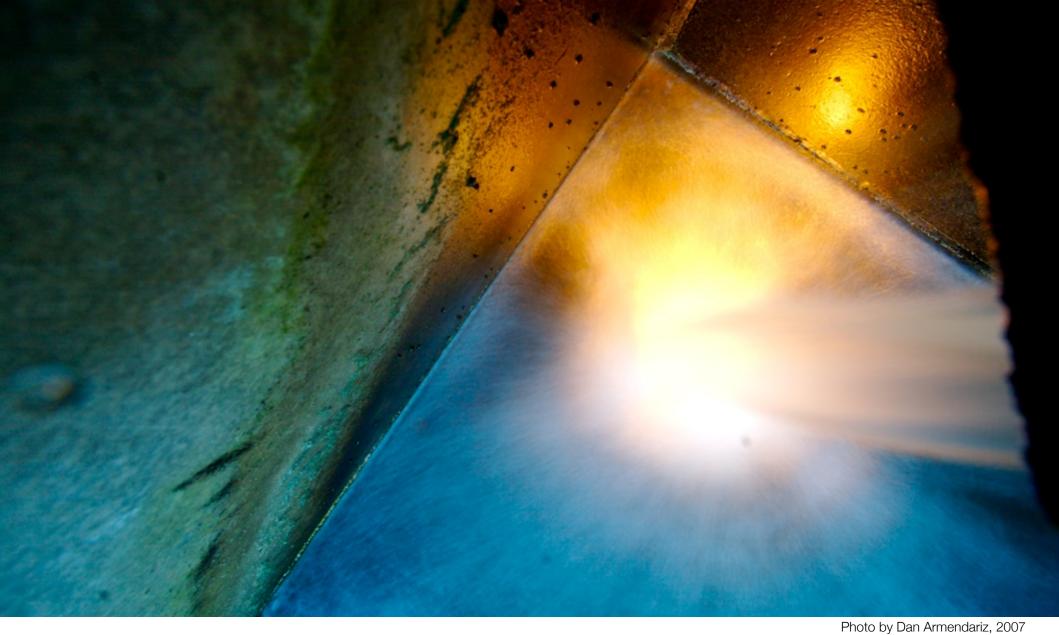

**Exposing Dust** 

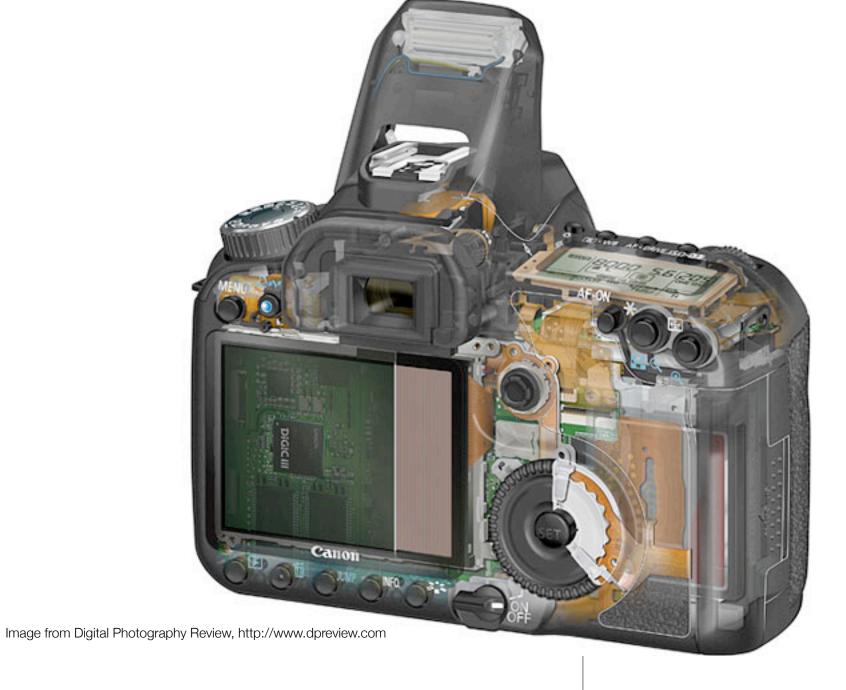

**Exposing SLRs** 

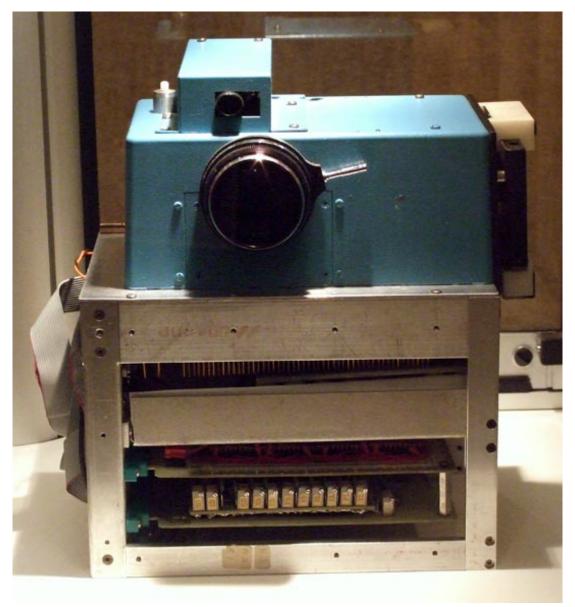

Image from CNET.co.uk: http://crave.cnet.co.uk/digitalcameras/0,39029429,49293172-1,00.htm

Cameras | Exposing SLRs

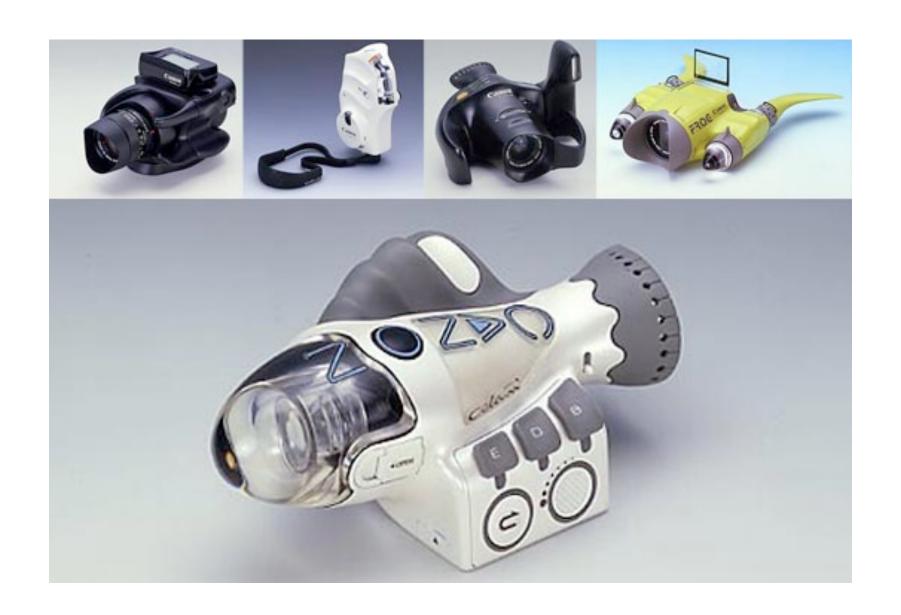

Image from CNET.co.uk: http://crave.cnet.co.uk/digitalcameras/0,39029429,49293172-5,00.htm

Cameras

**Exposing SLRs** 

| Bit  | 0 or 1 |  |
|------|--------|--|
| Byte | 8 bits |  |

Bits and Bytes Refresher

| Kilo- | 1024 bytes                              |  |  |
|-------|-----------------------------------------|--|--|
| Mega- | 1024 kilobytes<br>(1,048,576 bytes)     |  |  |
| Giga- | 1024 megabytes<br>(1,073,741,824 bytes) |  |  |

Bits and Bytes Refresher

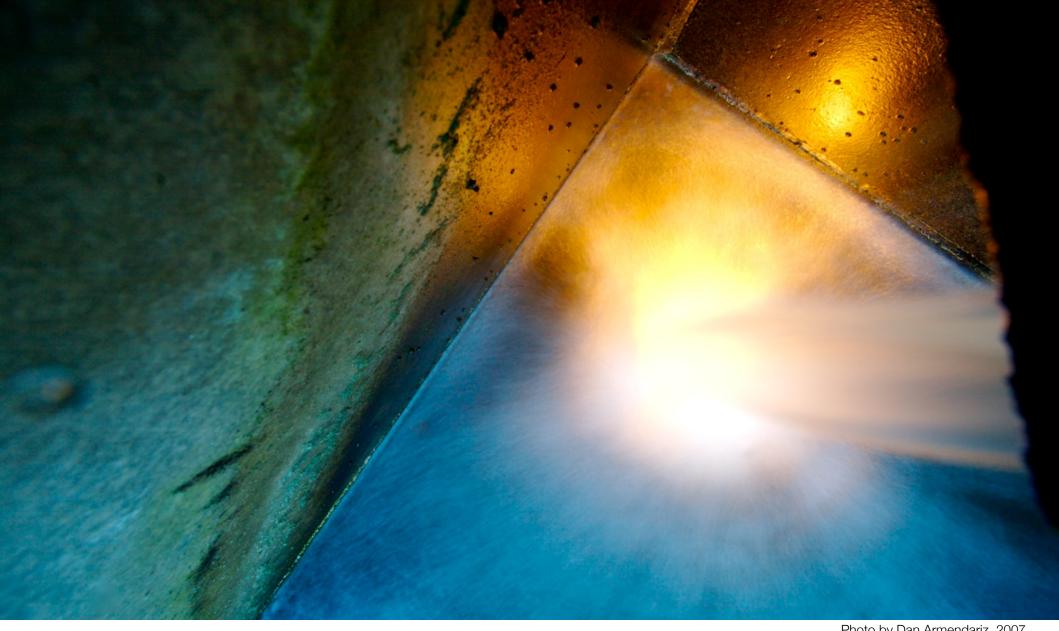

Photo by Dan Armendariz, 2007

Bits and Bytes

Photos

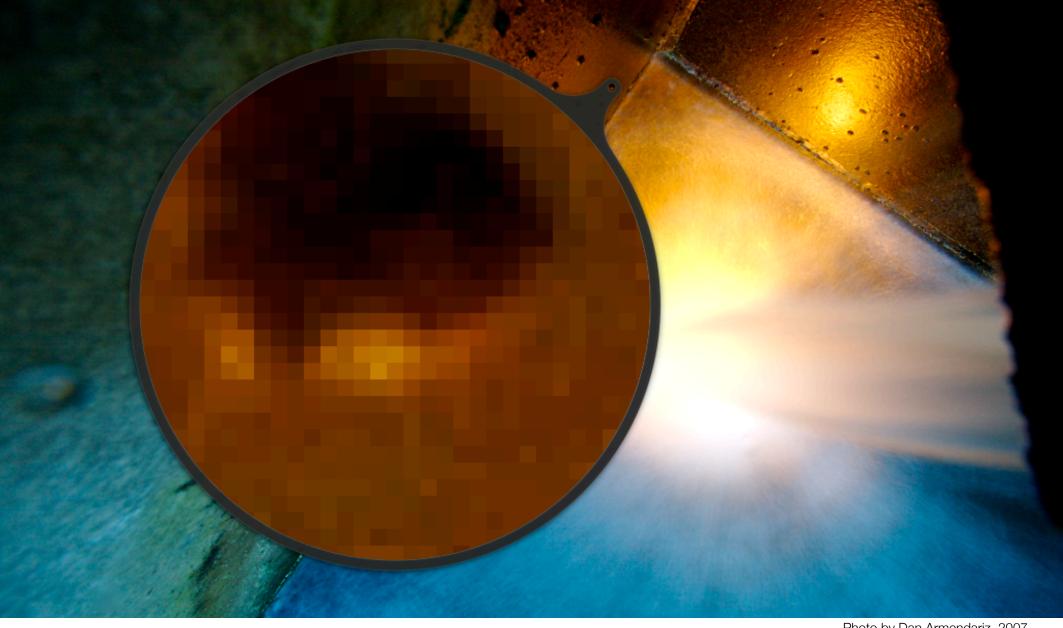

Photo by Dan Armendariz, 2007

Bits and Bytes

Photos

#### **JPEG**

| Red   | Green | Blue  |
|-------|-------|-------|
| 8-bit | 8-bit | 8-bit |

Bits and Bytes | Colors

#### **16-bit TIFF**

| Red    | Green  | Blue   |
|--------|--------|--------|
| 16-bit | 16-bit | 16-bit |

Bits and Bytes | Colors

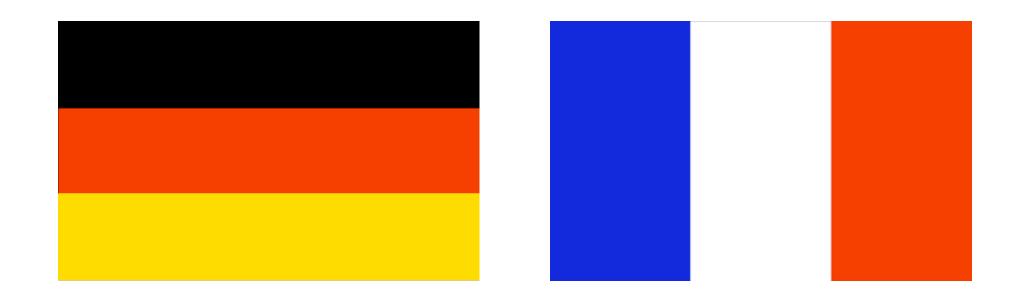

Flag images from <a href="http://www.worldatlas.com/">http://www.worldatlas.com/</a>, copyright © Graphic Maps.

Bits & Bytes | Compression

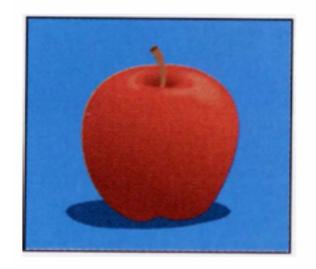

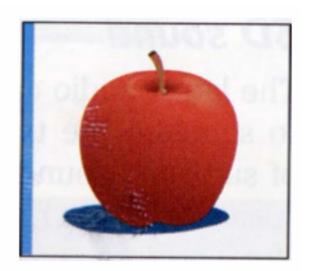

Images from Dennis P. Curtin, et al., Information Technology: The Breaking Wave, copyright ©The McGraw-Hill Companies, Inc.

Bits & Bytes | Compression

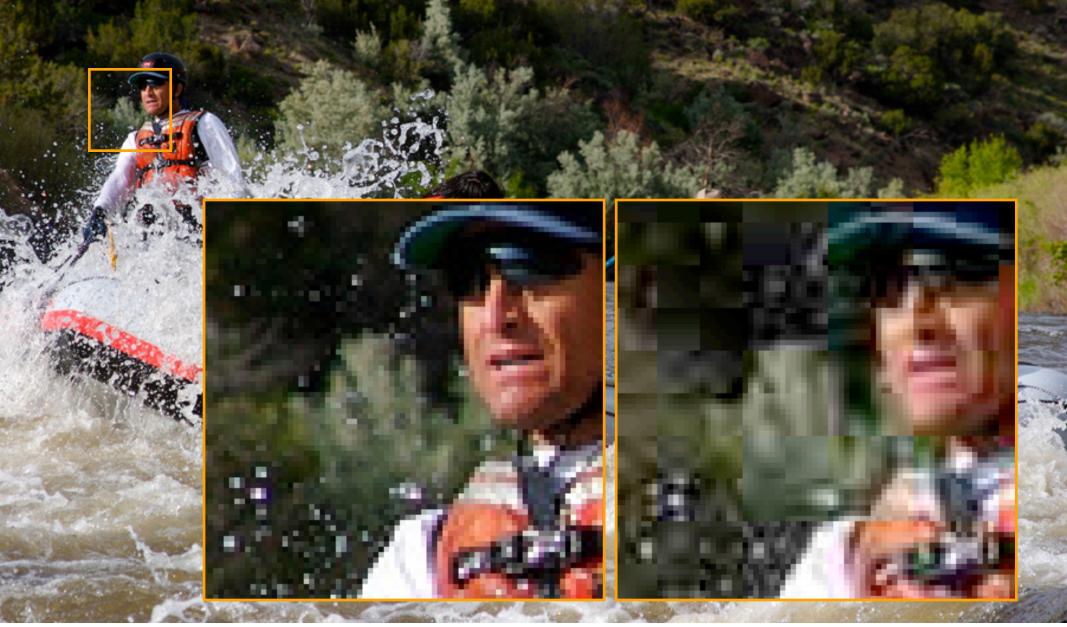

Photo by Dan Armendariz, 2007

Bits & Bytes

Lossless vs Lossy Compression

| Name | Compression        | Color  | Alpha |
|------|--------------------|--------|-------|
| JPG  | Lossy              | 24-bit | No    |
| GIF  | Lossless           | 8-bit* | Yes   |
| PNG  | Lossless           | 24-bit | Yes** |
| PSD  | Unknown (lossless) | 48-bit | Yes   |
| TIFF | Lossless           | 48-bit | No    |

<sup>\*</sup> GIF contains an 8-bit palette (or subset of colors) from a 24-bit set of colors \*\* Some older software does not properly display transparency in PNG files

Bits & Bytes File Types

Lecture 1: Welcome!

**Lecture 2: Software Tools & Light** 

**Lecture 3: Exposure** 

Lecture 4: Exposure (continued)

**Lecture 5: Optics** 

**Lecture 6: The Histogram** 

**Lecture 7: Software Tools (continued)** 

Lecture 8: Movie night!

**Lecture 9: Digital Cameras** 

Lecture 10: Digital Cameras (continued)

**Lecture 11: Color** 

**Lecture 12: Artifacts** 

**Lecture 13: Even More Software Tools** 

Computer Science E-7

Lectures

# Lectures 4 Projects 4 Problem Sets 1 Final Project 0 Exams

Computer Science E-7

Expectations

#### http://cse7.org/

Computer Science E-7

Website

#### staff@cse7.org

Computer Science E-7 Staff Email address

http://www.dropbox.com/

http://blog.cse7.org

Computer Science E-7 Submission Tools

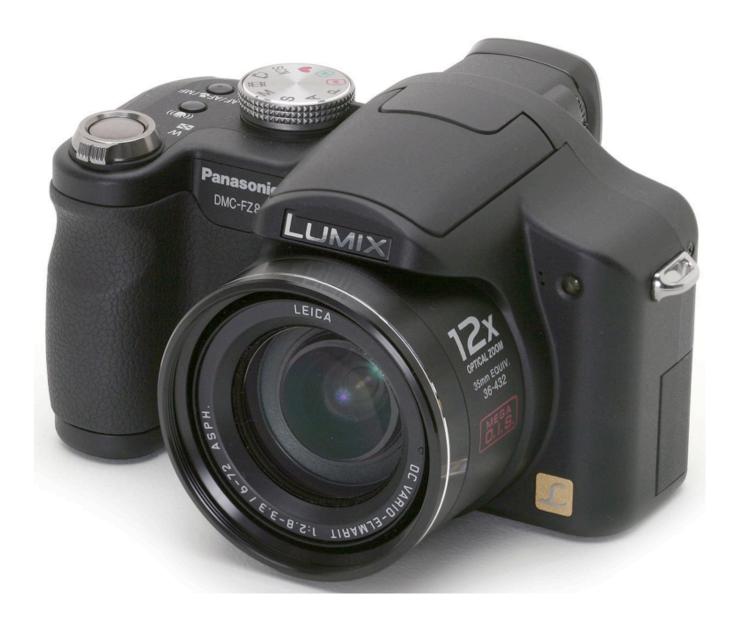

Image from http://www.dpreview.com/reviews/panasonicfz8/

## Computer Science E-7

Cameras

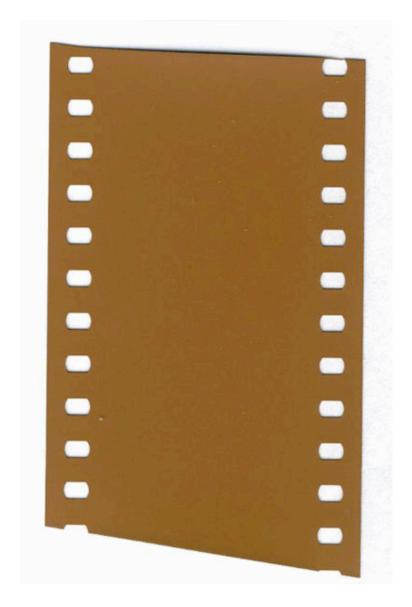

Image from http://en.wikipedia.org/wiki/35mm\_film

Computer Science E-7

Similarity to Film

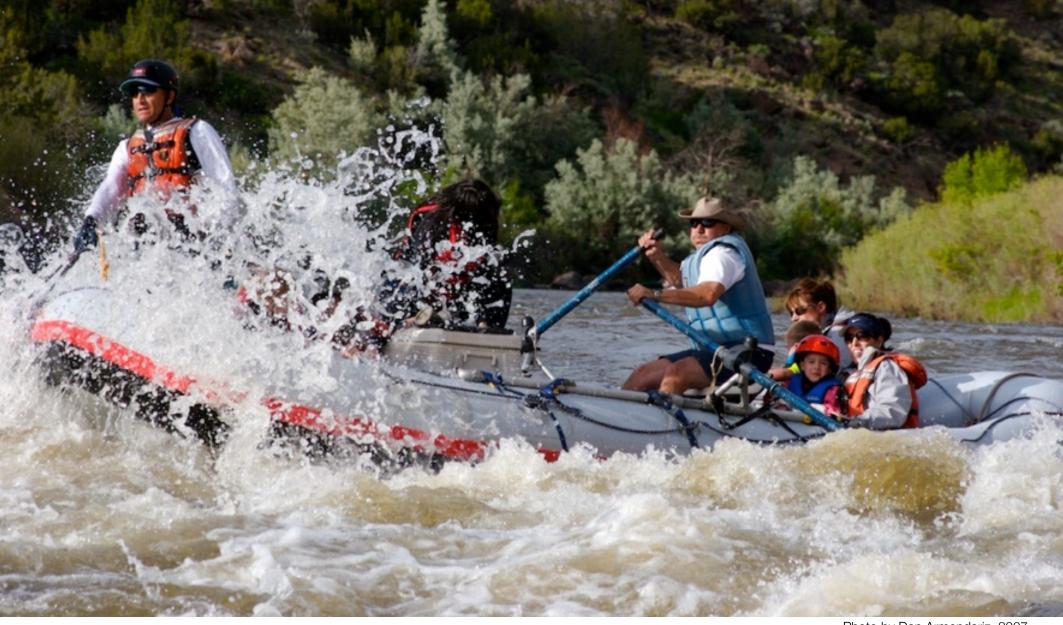

Photo by Dan Armendariz, 2007

# Photographs

What makes a photo interesting?

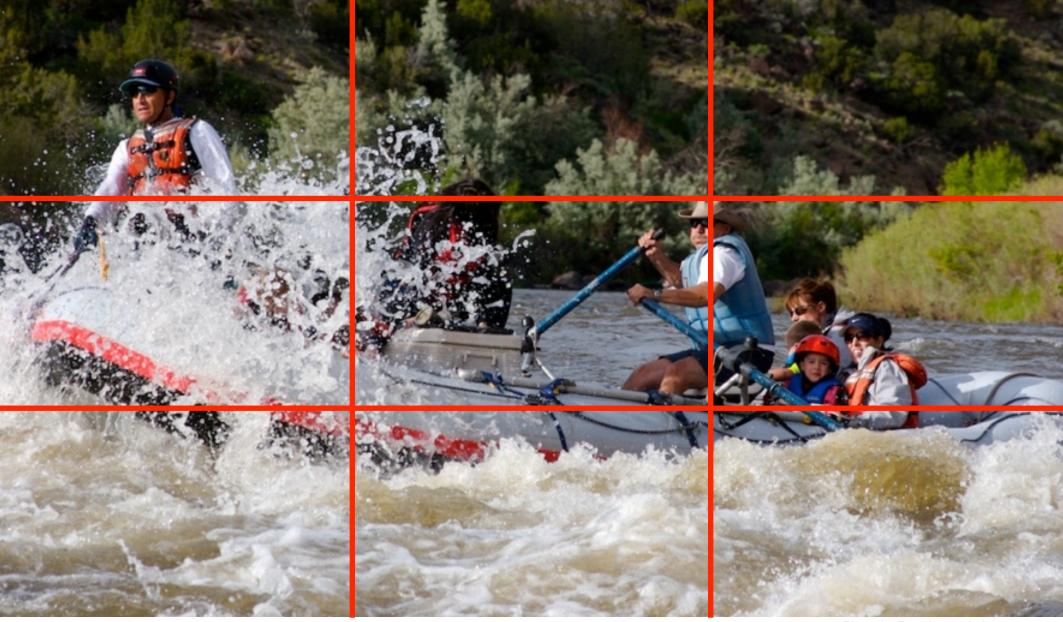

Photo by Dan Armendariz, 2007

Composition

Rule of Thirds

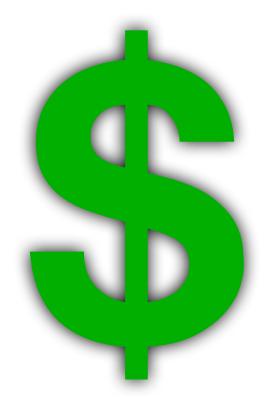

Digital Photography

An Expensive Hobby

# Computer Science E-7 Exposing Digital Photography

Lecture 1: Welcome! August 29, 2011

danallan@mit.edu